## Задача A. Стовпчики

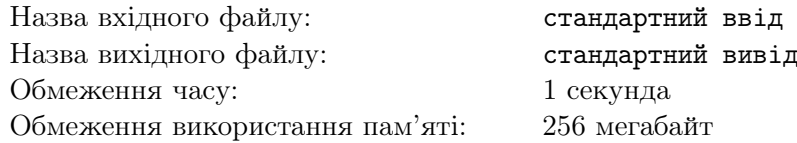

Сьогоднi до Сонi в гостi прийшов її маленький друг Яник. З собою вiн принiс кубики, щоб дiвчинка допомогла йому збудувати будинок. Поки вони його складали, Соня, як винахiдлива дiвчина, придумала власну гру з цими кубиками.

Дано *n* стовпчикiв з кубикiв, *i*-ий має висоту *a<sup>i</sup>* . Потрiбно знайти мiнiмальну кiлькiсть кольорiв, якi потрiбнi, щоб розфарбувати усi кубики так, щоб в усiх пiдрядках та стовпчиках були рiзнi кольори. Звернiть увагу, що пiдрядок — це горизонтальна послiдовнiсть кубикiв, що йдуть пiдряд, тобто без пропускiв.

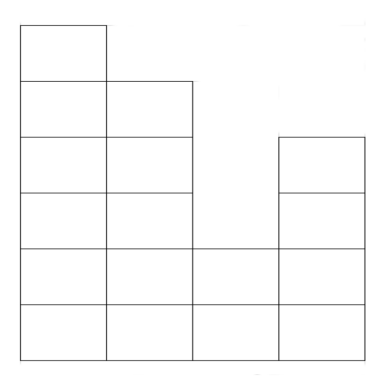

### Формат вхiдних даних

У першому рядку задано число  $n (1 \leq n \leq 1000)$  — кiлькiсть стовпчикiв.

У другому рядку задано *n* чисел  $a_i$   $(1 \le a_i \le 1000)$  — висота *i*-го стовпчика.

#### Формат вихiдних даних

Виведiть одне число — мiнiмальну кiлькiсть кольорiв, якi потрiбнi, щоб розфарбувати усi кубики так, щоб в усiх пiдрядках та стовпчиках були рiзнi кольори.

### Приклад

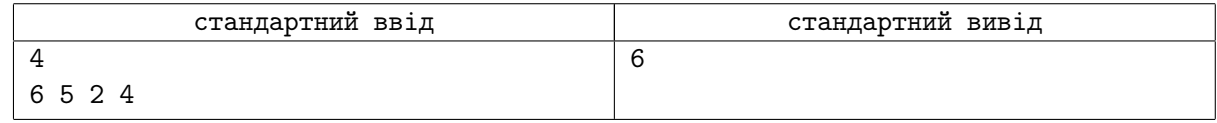

### Примiтка

Одне з можливих рiшень:

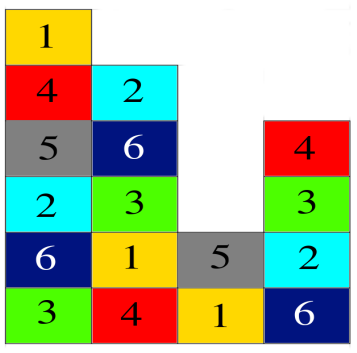

Звернiть увагу, що в третьому рядку знизу два однакових кольори, таке може бути, якщо мiж ними пропуск (третiй стовпчик має висоту 2).

## Задача B. Змагання

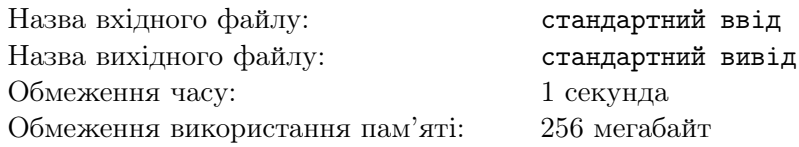

З початком нового навчального року у школярiв з'явилися новi турботи*. . .* Дiвчинка Соня не виключення. Щойно вона переступила порiг школи, їй вже дали завдання огранiзувати турнiр з волейболу. За правилами, на кожному турi випадково обираються 2 людини, якi будуть змагатися. Той, хто зазнає поразки — залишає змагання. Так як Соня знає деяких учасникiв змагання, то вона може зпрогнозувати, хто переможе в певнiй парi. Їй вiдомо хто отримає перемогу в *m* парах.

Якщо про пару невiдомо хто переможе, то в нiй може перемогти будь-хто. Змагання проводиться поки не залишиться одна людина — переможець. Дiзнайтеся хто може бути цiєю людиною!

## Формат вхiдних даних

У першому рядку задано два числа *n* та  $m$   $(1 \leqslant n \leqslant 10^5, 0 \leqslant m \leqslant 3 \times 10^5)$  — кількість людей та пар, про якi вiдомо хто переможе.

У кожному з наступних *m* рядкiв задано по два числа *a* та *b* (1 ⩽ *a, b* ⩽ *n*, *a ̸*= *b*) — учасник пiд номером *a* переможе *b*, якщо вони будуть змагатись.

Гарантується, що, якщо була пара (*a, b*), то бiльше не буде пар (*a, b*) та (*b, a*).

### Формат вихiдних даних

У першому рядку виведiть скiльки гравцiв можуть перемогти.

У другому рядку виведiть їх у зростаючому порядку.

#### Приклад

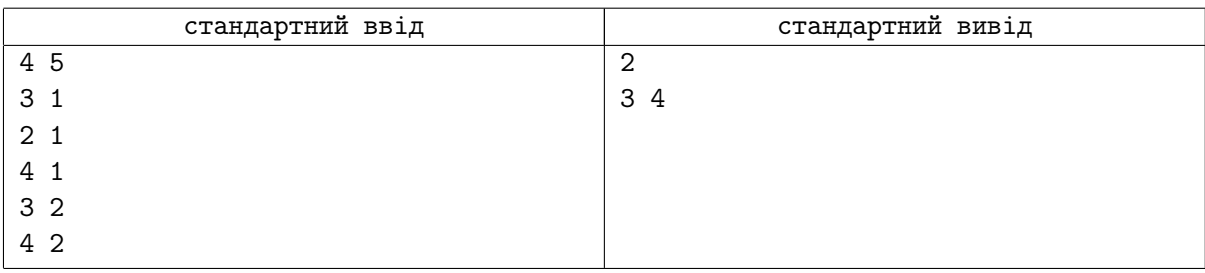

## Примiтка

Перший гравець не може перемогти, бо вiдомо, що усi iншi учасники його перемагають.

Другий гравець також не може перемогти, хоча вiн i переможе першого, але третiй та четвертий його переможуть.

Невiдомо як зiграють мiж собою третiй та четвертий, тому кожний з них може перемогти.

# Задача C. Естафети

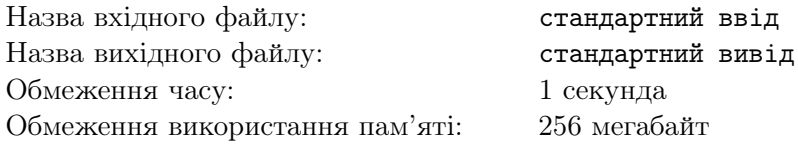

Так як Соня вдало впоралася зi завдання органiзувати турнiр з волейболу та отримала подяку вiд вчителiв, всi остаточно запевнилися, що дiвчина має органiзаторський хист.

Вже через тиждень дiвчинка отримала нове завдання — провести естафету для першокласникiв. Вiдомо, що учнi будуть подiленi на команди хлопцiв та дiвчат, а також те, що в обох командах має бути однакова кiлькiсть учасникiв. Найголовнiше — потрiбно визначити рiвень успiшностi цього заходу.

Рiвень успiшностi — це максимальна кiлькiсть учасникiв, яка може бути в однiй з команд.

Соня хоче скорiше визначити рiвень успiшностi заходу та пiти рiшати задачi з програмування, тому просить Вас допомогти їй.

### Формат вхiдних даних

У першому рядку задано одне число  $n (1 \leq n \leq 100)$  — кiлькiсть першокласникiв.

У наступному рядку задано *n* чисел  $a_i$   $(1 \le a_i \le 2) - 1$ , якщо *i*-ий школяр хлопець, або 2, якщо дiвчина.

## Формат вихiдних даних

Виведiть одне число — максимальний рiвень успiшностi.

## Приклади

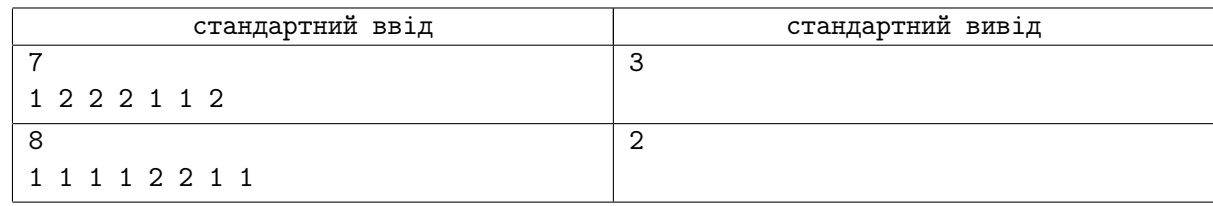

## Примiтка

У першому прикладi можна запросити в команду хлопцiв першого, п'ятого та шостого, а в команду дiвчат другу, четверту та сьому, але замiсть кожної з них може бути й третя.

У другому прикладi в командi хлопцiв можуть бути перший та третiй, хоча замiсть них може бути будь-хто з iнших чотирьох хлопцiв, а в командi дiвчат можуть бути п'ята та шоста.

## Задача D. Рядки

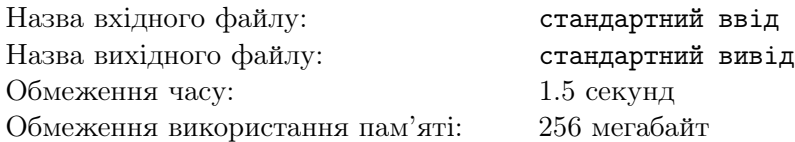

Дано рядок *s* довжини *n* з символiв '0' та '1'.

Ви можете виконувати функцiю *f*(*l, r, c*), де 1 ⩽ *l < r* ⩽ *|s|* (*|s|* — довжина рядка *s*) та є принаймнi один символ *c* в пiдрядку [*l, r*]. Ця функцiя замiнює весь пiдрядок на символ *c*. Наприклад, якщо  $s = 11010$ , та виконаємо  $f(2, 5, 0)$ , то буде рядок 10.

Вам потрiбно порахувати скiльки рiзних рядкiв можна отримати. Рядки вважаються рiзними, якщо послiдовностi функцiй, якi виконали для їх отримання, рiзнi.

Оскільки відповідь може бути дуже великою, то виведіть її по модулю  $10^9 + 7$ .

## Формат вхiдних даних

У рядку задано *n*  $(1 \le n \le 50)$  символів '0' та '1'.

### Формат вихiдних даних

Виведіть відповідь по модулю  $10^9 + 7$ .

### Приклади

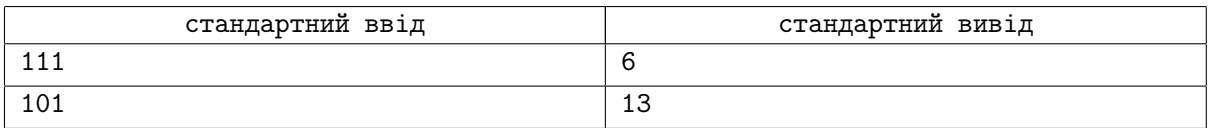

## Примiтка

У першому прикладi можливий сам рядок 111 (1).

•  $f(1, 2, 1) \Rightarrow 11$  (2).

 $- f(1, 2, 1) \Rightarrow 1$  (3).

• 
$$
f(2,3,1) \Rightarrow 11 \ (4)
$$
.

 $f(1, 2, 1) \Rightarrow 1$  (5).

$$
\bullet \ f(1,3,1) \Rightarrow 1 \ (6).
$$

У другому прикладi можливий рядок 101 (1).

•  $f(1, 2, 1) \Rightarrow 11(2)$ .

```
- f(1, 2, 1) \Rightarrow 1 (3).
```
- $f(1, 2, 0) \Rightarrow 01$  (4).
	- $$
	- $f(1, 2, 0) ⇒ 0$  (6).
- $f(2,3,0) \Rightarrow 10$  (7).

$$
- f(1,2,1) \Rightarrow 1 (8).
$$

- $f(1, 2, 0) \Rightarrow 0$  (9).
- $f(2, 3, 1) \Rightarrow 11 (10)$ .
	- $f(1, 2, 1) \Rightarrow 1 (11).$
- $f(1,3,1) \Rightarrow 1$  (12).
- $f(1,3,0) \Rightarrow 0$  (13).

## Задача E. Багатокутник

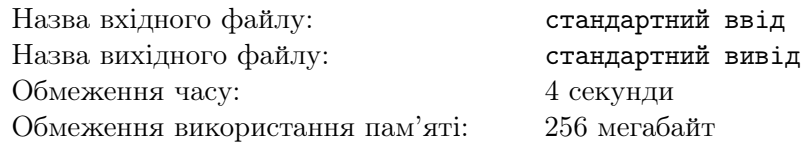

Соня дуже розумна дiвчинка i любить рiшати нестандартнi задачi та головоломки. Шукаючи в просторах Iнтернету цiкавi задачi, дiвчинка знаходила багато, як то кажуть, баянiв. Але знайшлася така, що привернула її увагу.

Є таблиця *n × m* з англiйський лiтер нижнього регiстру.

Кожна клiтинка — це квадрат однакового розмiру. Вершини цих квадратiв мають свої координати. Верхнiй лiвий кут має координати (0, 0), верхнiй правий (*n*, 0), нижнiй лiвий (0, *m*), нижнiй правий (*n*, *m*).

Потрiбно знайти усi багатокутники, в яких виконуються умови:

1. його вершини знаходяться в цiй таблицi;

2. його ребра паралельнi осям координат;

3. в усiх клiтинках, якi знаходяться всерединi багатокутника, мiстяться однаковi букви.

Уже є багатокутник, в якому виконуються першi двi умови. Дозволяється рухати його в будь-яку з чотирьох сторiн, але не дозволяється перевертати.

Допоможiть дiвчинцi дiзнатись скiльки є таких багатокутникiв, якi задовольняють усi умови.

#### Формат вхiдних даних

У першому рядку задано два числа *n* та *m* (1 ⩽ *n, m* ⩽ 500) — розмiри таблицi.

У наступних *n* рядках задано по *m* англiйських букв нижнього регiстру.

У наступному рядку задане число *t* (4 ⩽ *t* ⩽ 500) — кiлькiсть вершин в багатокутнику.

У наступних *t* рядках задано по два числа  $x_i$  та  $y_i$   $(0 \leq x_i \leq n, 0 \leq y_i \leq m)$  — координати вершин. Вони заданi в порядку за часовою стрiлкою.

Гарантується, що у багатокутника виконуються першi двi умови.

#### Формат вихiдних даних

Виведiть одне число — вiдповiдь на задачу.

#### Приклад

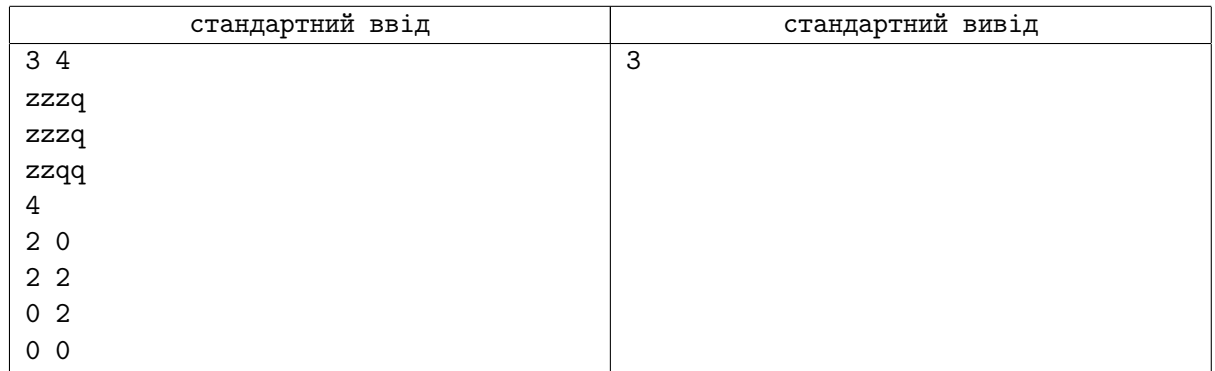

### Примiтка

У прикладi багатокутник — квадрат 2 *×* 2, третя умова буде виконуватись, якщо лiвий верхнiй кут буде мати координати (0*,* 0), (0*,* 1), або (1*,* 0).

# Задача F. НСД

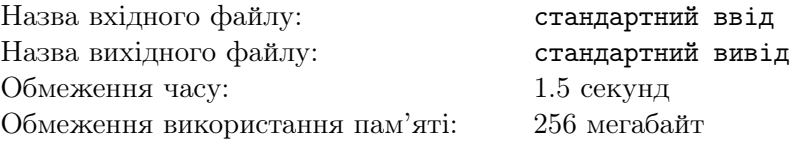

Знайдiть

$$
\sum_{a=l_1}^{r_1}\sum_{b=l_2}^{r_2} \gcd(a,b)
$$

де *gcd*(*a, b*) — найбiльший спiльний дiльник *a* та *b*. Оскільки число може бути дуже великим, то виведіть його по модулю  $10^9 + 7$ .

#### Формат вхiдних даних

У першому рядку задано два числа  $l_1$  та  $r_1$  (1 ≤  $l_1$  ≤  $r_1$  ≤ 5 × 10<sup>6</sup>). У другому рядку задано два числа  $l_2$  та  $r_2$  ( $1 \leq l_2 \leq r_2 \leq 5 \times 10^6$ ).

#### Формат вихiдних даних

Виведіть одне число — суму по модулю  $10^9 + 7$ .

#### Приклад

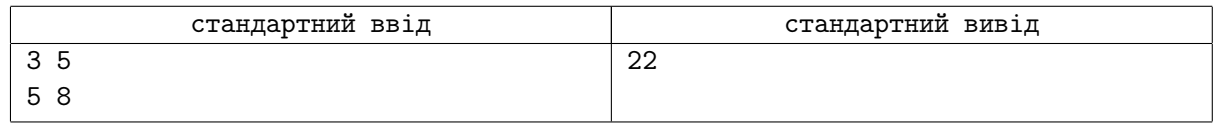

## Примiтка

Таблиця найбiльших спiльних дiльникiв чисел [3 *−* 5] та [5 *−* 8].

- X 5 6 7 8
- 3 1 3 1 1
- 4 1 2 1 4
- 5 5 1 1 1

Якщо просумувати усi числа, то вийде 22.

# Задача G. Таблиця

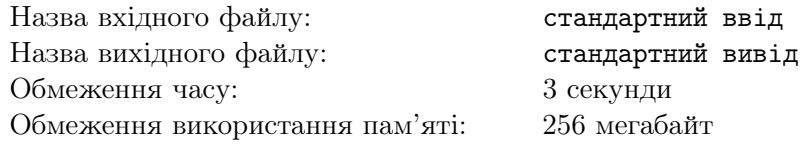

Є таблиця *<sup>n</sup> <sup>×</sup> <sup>m</sup>*, в якiй знаходяться числа *<sup>a</sup>ij* вiд <sup>0</sup> до <sup>10</sup><sup>6</sup> .

Вам потрiбно замiнити кожний нуль на якесь число вiд 1 до 10<sup>6</sup> так, щоб максимальна рiзниця мiж будь-якими двома сусiднiми числами була як можна меншою. Забороняється змiнювати додатнi числа.

Числа вважаються сусiднiми, якщо позицiї, на яких вони розташованi, мають спiльну сторону.

### Формат вхiдних даних

У першому рядку задано два числа *n* та *m* (1 ⩽ *n, m* ⩽ 1000) — розмiри таблицi.

 $S$  кожному з наступних *n* рядків задано по *m* чисел  $a_{ij}$   $(0 \leqslant a_{ij} \leqslant 10^6)$  — числа в таблиці.

#### Формат вихiдних даних

 $S$  *n* рядках виведіть по *m* чисел  $b_{ij}$   $(1 \leqslant b_{ij} \leqslant 10^6)$ , якщо  $a_{ij} > 0$ , то  $b_{ij}$  повинно бути рівним  $a_{ij}$ . Якщо є кiлька можливих варiантiв, то можете вивести будь-який.

### Приклади

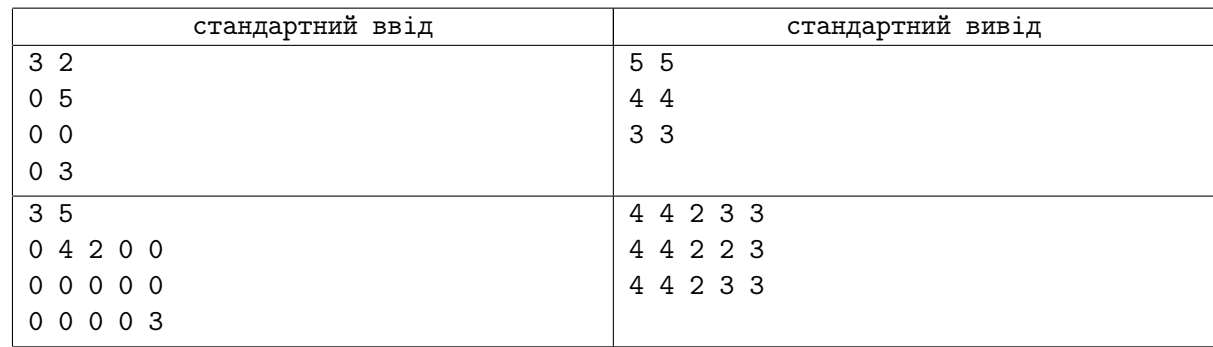

## Примiтка

У першому прикладi максимальна рiзниця мiж сусiднiми числами рiвна 1. Отримати 0 неможливо.

У другому прикладi неможливо отримати максимальну рiзницю меншу за 2, тому що є зафiксована двiйка, яка сусiдня до четвiрки.

# Задача H. Чорно-бiле

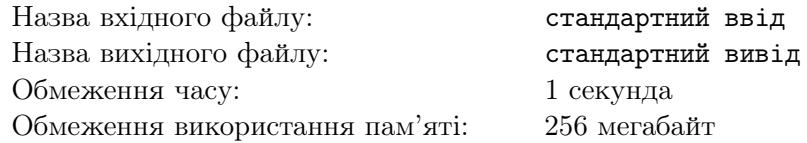

Є таблиця *n × m*, кожна клiтинка або бiла, або чорна.

Ви можете змiнювати колiр клiтинки. Якщо ви змiните колiр у клiтинцi (*x, y*), то також змiняться усi сусiднi клiтинки, колiр яких такий же, а також їхнi сусiди i так далi. Iншими словами, ви змiнюєте колiр у всiй компонентi з однакового кольору.

Клiтинки називаються сусiднiми, якщо вони мають спiльну сторону.

Вам потрiбно порахувати мiнiмальну кiлькiсть змiн, якi потрiбнi для того, щоб усi клiтинки мали однаковий колiр.

#### Формат вхiдних даних

У першому рядку задано два числа *n* та *m* (1 ⩽ *n, m* ⩽ 75) — розмiри таблицi.

У кожному з наступному *n* рядків задано по *m* символів  $c_{ij}$  ( $0 \le c_{ij} \le 1$ ), якщо  $c_{ij} = 0$ , то клiтинка (*i, j*) бiла, якщо ж 1, то чорна.

Гарантується, що потрiбно не бiльше 500 змiн.

#### Формат вихiдних даних

У першому рядку виведiть *t* (0 ⩽ *t* ⩽ 500) — мiнiмальну кiлькiсть змiн, якi потрiбнi.

У кожному з наступних *t* рядків виведіть по два числа  $x_i$  та  $y_i$   $(1 \leq x_i \leq n, 1 \leq y_i \leq m)$  координати клiтинки, колiр якої ви хочете змiнити.

Якщо є кiлька можливих вiдповiдей, ви можете вивести будь-який.

Якщо ви отримали Presentation Error, то ви порушили правила виводу.

Якщо ви отримали Wrong Answer, то пiсля усiх змiн поле мiстить кiлька кольорiв, або якщо кiлькiсть змiн немiнiмальна.

### Приклад

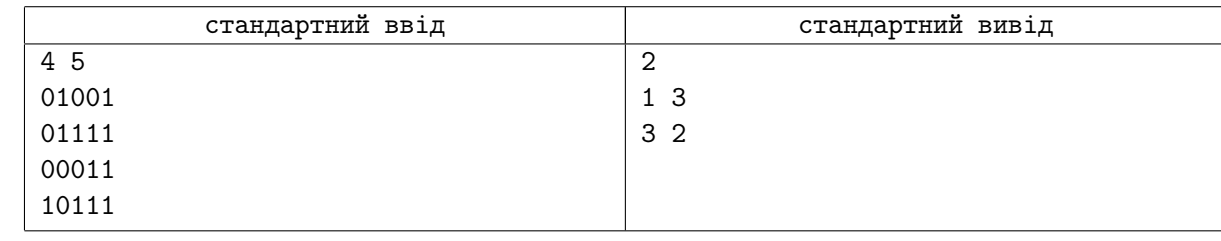

### Примiтка

У прикладi ви можете змiнити колiр в бiлих зонах, тодi їхнi кольори змiняться на чорний та все поле буде чорним.

## Задача I. Одинички

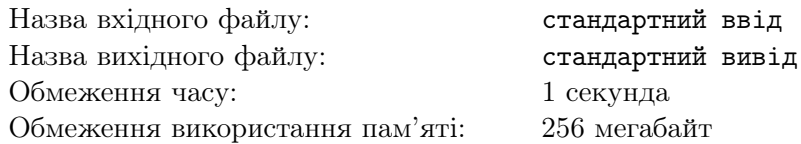

Сьогоднi важливий день для свiту олiмпiадного програмування! Адже сьогоднi чвертьфiнал ACM ICPC. Так як Соня та її команда в майбутньому планують брати у ньому участь, їм, звичайно, треба тренуватися. Вони вже вирiшили дуже багато задач, розiбрали безлiч алгоритмiв i порадили вам, як своїм друзям, вирiшити одну iз задач:

Порахуйте скiльки є рядкiв довжиною *n*, якi складаються з нулiв та одиниць та не мають двi одинички, що йдуть пiдряд.

Соня не хоче мати справу з великими числами, тому потрiбно вивести залишок вiд дiлення відповіді на  $10^9 + 7$ .

### Формат вхiдних даних

 ${\rm V}$  рядку задано одне число  $n\;(1 \leqslant n \leqslant 10^5)$  — довжина рядка.

#### Формат вихiдних даних

Виведіть відповідь по модулю  $10^9 + 7$ .

#### Приклади

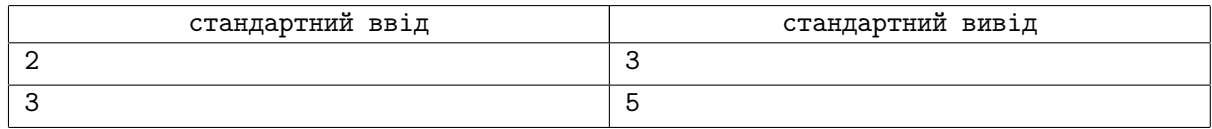

## Примiтка

У першому прикладi пiдходять 00, 01 та 10.

У другому прикладi пiдходять 000, 001, 010, 100 та 101.

# Задача J. МКД

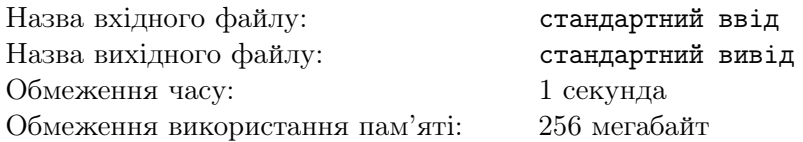

Дано дерево з *n* вершин, кожне ребро якого має свою вагу. Потрiбно знайти мiнiмальну «вагу» повного графа, в якому усi ребра мають цiлу вагу та де єдиним мiнiмальним кiстяковим деревом є вхiдне дерево.

*Вага графа — сума усiх ребер. Повний граф — граф, в якому мiж кожною парою вершин є ребро. Мiнiмальне кiстякове дерево — дерево, яке має мiнiмально можливу вагу.*

### Формат вхiдних даних

У першому рядку задано одне число  $n (1 \leqslant n \leqslant 2 \times 10^5)$  — кiлькiсть вершин в деревi.

У наступних *<sup>n</sup> <sup>−</sup>* <sup>1</sup> рядках задано по три числа *<sup>a</sup>*, *<sup>b</sup>* та *<sup>c</sup>* (<sup>1</sup> <sup>⩽</sup> *a, b* <sup>⩽</sup> *<sup>n</sup>*, *<sup>a</sup> ̸*<sup>=</sup> *<sup>b</sup>*, <sup>1</sup> <sup>⩽</sup> *<sup>c</sup>* <sup>⩽</sup> <sup>10</sup><sup>6</sup> ) вершини, мiж якими є ребро та цiна цього ребра.

Гарантується, що граф утвоює дерево.

#### Формат вихiдних даних

Виведiть одне число — мiнiмальну вагу повного графа.

## Приклади

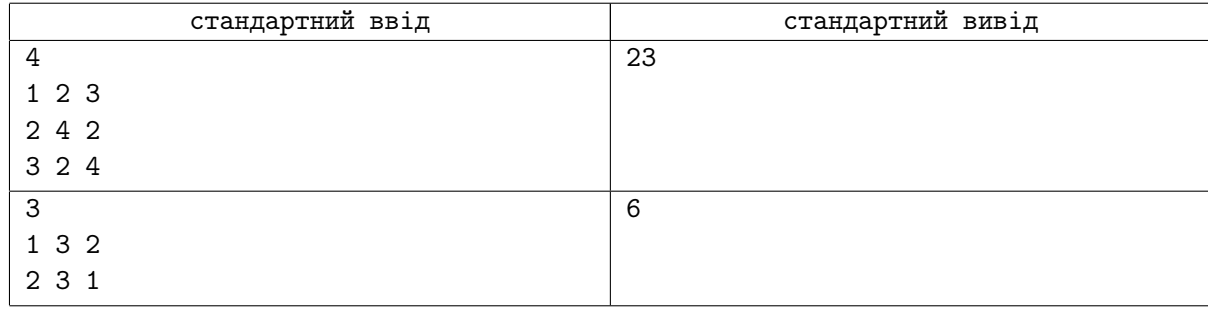

## Примiтка

У першому тестi можна додати ребро мiж 1 та 3 вагою 5, 1 та 4 вагою 4, 3 та 4 вагою 5. Маємо  $3 + 2 + 4 + 5 + 4 + 5 = 23.$ 

У другому тестiв можна додати ребро мiж 1 та 2 цiною 3. Маємо 1 + 2 + 3 = 6.

# Задача K. Бiти

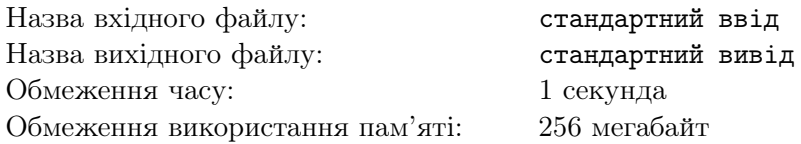

Сьогоднi у Сонi вихiдний, i вона вирiшила поїхати до своєї кращої подруги в Олексляндiю. Їхати Сонi довго — цiлих 5 годин*. . .* Вона вже i книгу прочитала, i музику послухала, i ось вирiшила зiграти у гру на мобiльному телефонi. Гра виявилася дуже цiкавою, i час пройшов непомiтно, тому дiвчинка радить i Вам зiграти у цю гру!

Є *n* чисел, якi заданi в бiнарному виглядi, тобто з нулiв та одиниць. Потрiбно змiнити як можна менше бiтiв, щоб усi числа були в лексикографiчному порядку.

Рядок *a* лексикографiчно менший за рядок *b* такої ж довжини, якщо iснує таке *t*, що  $a_1 = b_1, a_2 = b_2, \dots, a_{t-1} = b_{t-1}, \text{ra } a_t < b_t.$ 

Пiдряд можуть йти кiлька однакових рядкiв.

#### Формат вхiдних даних

У першому рядку задано два числа *n* та *m* (1 ⩽ *n* ⩽ 200, 1 ⩽ *m* ⩽ 16) — кiлькiсть чисел та кiлькiсть бiтiв в кожному числi вiдповiдно.

У кожному з наступних *n* рядкiв задано по *m* бiтiв.

#### Формат вихiдних даних

Виведiть одне число — мiнiмальну кiлькiсть бiтiв, якi потрiбно змiнити.

## Приклади

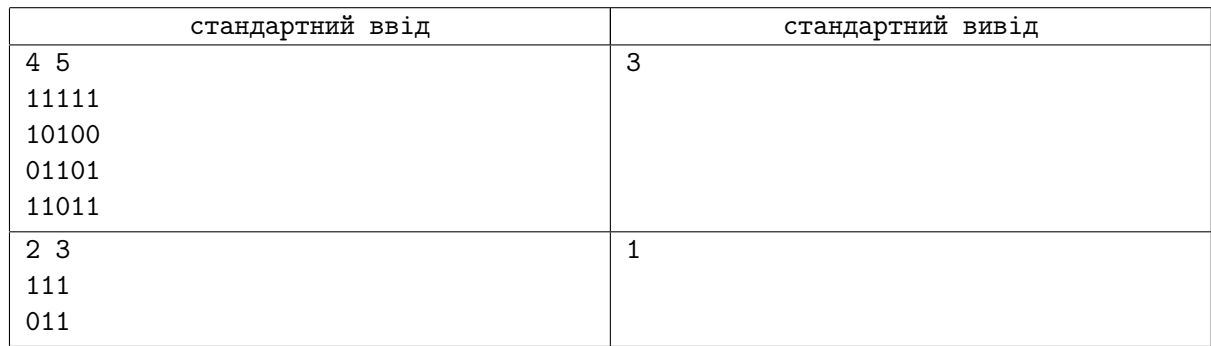

### Примiтка

У першому рядку першого приклада ми замiнюємо перший злiва бiт. У третьому першi два злiва. Виходить:

01111

10100

10101

11011

У другому прикладi достатньо змiнити перший бiт злiва у будь-якому рядку.

# Задача L. Масив

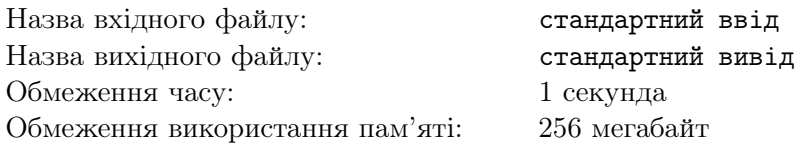

Завтра у школi, де навчається Соня, День самоврядування. Так як програмування найулюбленiший урок дiвчинки, то вона хоче провести саме його. Соня має пiдготувати лекцiю та контест з авторськими задачами. Одну з цих задач запропоновано вирiшити Вам.

Є масив *a* розмiром *n*. Ви можете робити з ним наступну дiю:

Вибрати два числа *x* та *y* в масивi i просте число *k*, яке є дiльником *x*. Пiсля цього ви видаляєте це число *x* та додаєте *<sup>x</sup> k* , а також видаляєте *y* та додаєте *y × k*.

Потрiбно змiнити масив так, щоб найбiльший спiльний дiльник усiх чисел був максимальний.

Знайдiть найбiльший спiльник дiльник i мiнiмальну кiлькiсть дiй, яку їй потрiбно зробити, щоб отримати такий масив.

## Формат вхiдних даних

У першому рядку задано число  $n (1 \leq n \leq 100)$  — розмір масиву.  $S$  другому рядку задано *n* чисел  $a_i$   $(1 \leqslant a_i \leqslant 10^6)$  — числа масива.

#### Формат вихiдних даних

Виведiть два числа — максимальний найбiльший спiльний дiльник, який можна утворити, а також мiнiмальну кiлькiсть дiй, яка потрiбна, щоб отримати такий масив.

## Приклади

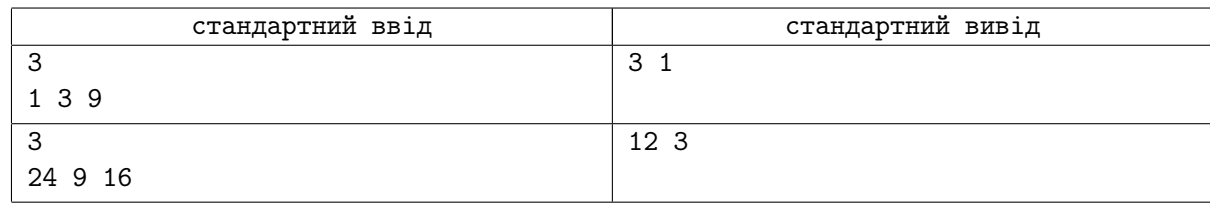

### Примiтка

У першому прикладi можна подiлити 9 на 3 та домножити 1 на 3, вийде [3*,* 3*,* 3], найбiльший спiльник дiльник такої послiдовностi рiвний 3.

У другому прикладi потрiбно подiлити 9 на 3 та домножити 16 на 3, вийде [24*,* 3*,* 48], також потрiбно двiчi подiлити останнє число на 2, довножаючи друге, вийде [24*,* 12*,* 12], найбiльший спiльний дiльник рiвний 12.